# UCLA STAT 13

Introduction to Statistical Methods for the Life and Health Sciences

> Instructor: Ivo Dinov, Asst. Prof. of Statistics and Neurology

# Teaching Assistants: Brandi Shanata & Tiffany Head

University of California, Los Angeles, Fall 2007 http://www.stat.ucla.edu/~dinov/courses\_students.html

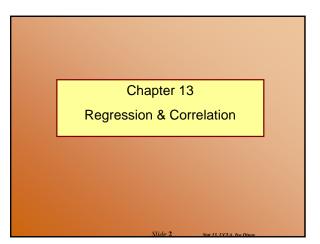

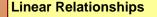

• Analyze the relationship, if any, between variables x and y by fitting a straight line to the data

- If a relationship exists we can use our analysis to make predictions
- Data for regression consists of (x,y) pairs for each observation
  - For example: the height and weight of individuals

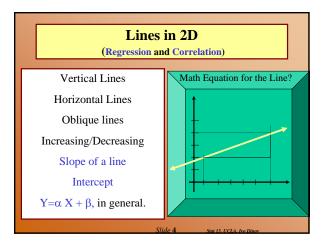

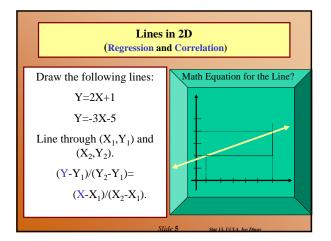

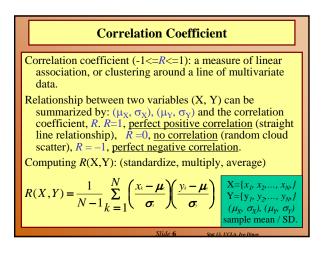

| [ |                   |                       | Co                   | rrela        | ation (                | Coeff      | icient                                                                        |                                                    |   |
|---|-------------------|-----------------------|----------------------|--------------|------------------------|------------|-------------------------------------------------------------------------------|----------------------------------------------------|---|
| Е | xample<br>Student | e:<br>R()<br>Height ' | X,Y)<br>Weight<br>Yi | =            | 1 / 2<br>/ -1 k<br>n-y |            | $\frac{\sigma_{x}-\mu_{x}}{\sigma_{x}}\left(\frac{y_{x}}{y_{x}-y^{2}}\right)$ | <u>-μ</u> )<br>σ <sub>5</sub> )<br>(4 - 13(3 - 13) |   |
|   | 1                 | 167                   | 60                   | 6            | 4.67                   | 36         | 21.6089                                                                       | 28.02                                              | - |
|   | 2<br>3            | 170<br>160            | 64<br>57             | 9<br>-1      | 8.67<br>1.67           | 81<br>1    | 75.1689<br>2.7889                                                             | 78.03<br>-1.67                                     |   |
|   | 4                 | 152                   | - 5¥<br>- 46         | -1           | -9.33                  | ei         | 87.0489                                                                       | 63.97                                              |   |
|   | 5                 | 157                   | 55                   | - <b>4</b> - | 0.33                   | 16         | 0.1089                                                                        | 1.32                                               |   |
|   | 6                 | 160                   | 50                   | -4           | -6.33                  | 1          | 28.4089                                                                       | 5.33                                               |   |
|   | Total             | 966                   | 332                  | 0            | <b>¤</b> 0             | 216        | 215.3334                                                                      | 195.0                                              |   |
|   |                   |                       |                      |              | Slide                  | e <b>7</b> | Stat 13. UCLA. Ivo                                                            | Dinor                                              |   |

| Correlation Coefficient                                                                                                    |
|----------------------------------------------------------------------------------------------------|
| Example:<br>$R(X,Y) = \frac{1}{N-1} \sum_{k=1}^{N} \left( \frac{x_{k} - \mu_{k}}{\sigma_{k}} \right) \left( \frac{y_{k} - \mu_{k}}{\sigma_{k}} \right)$ |
| $\mu_x = \frac{966}{6} = 161 \mathrm{cm},  \mu_y = \frac{332}{6} = 55 \mathrm{kg},$                                                                     |
| $\sigma_x = \sqrt{\frac{216}{5}} = 6.573,  \sigma_y = \sqrt{\frac{215.3}{5}} = 6.563,$                                                                  |
| Corr(X,Y) = R(X,Y) = 0.904                                                                                                    |

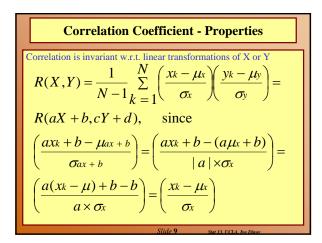

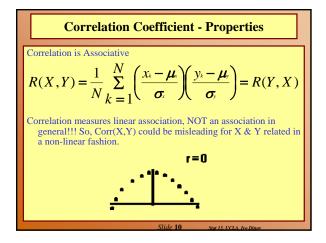

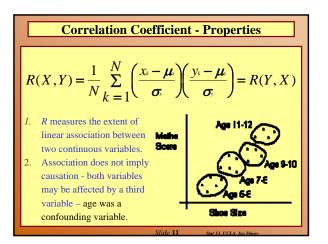

| inear Relationship | S        |                         |
|--------------------|----------|-------------------------|
| Destination        | Distance | Airfare                 |
| Atlanta            | 576      | 178                     |
| Boston             | 370      | 138                     |
| Chicago            | 612      | 94                      |
| Dallas             | 1216     | 278                     |
| Detroit            | 409      | 158                     |
| Denver             | 1502     | 258                     |
| Miami              | 946      | 198                     |
| New Orleans        | 998      | 188                     |
| New York           | 189      | 98                      |
| Orlando            | 787      | 179                     |
| Pittsburgh         | 210      | 138                     |
| St. Louis          | 737      | 98                      |
|                    | Slide 12 | Stat 13. UCLA. Ivo Dino |

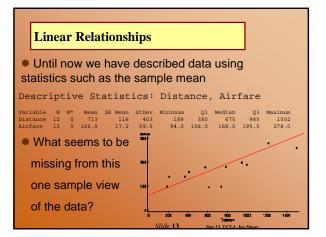

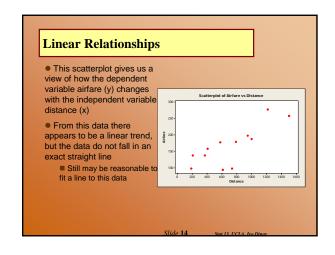

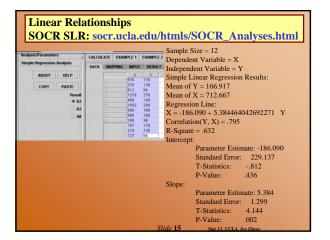

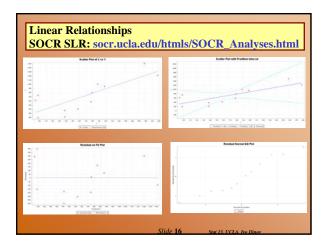

#### **Linear Relationships**

- Two Contexts for regression:
- 1. Y is an observed variable and X is specified by the researcher
  - Ex. Y is hair growth after 2 months, for individuals at certain dose levels of hair growth cream (X)
- 2. X and Y are observed variables
  - Ex. Height (Y) and weight (X) for 20 randomly selected individuals

#### The Fitted Regression Line

- Suppose we have n pairs (x,y)
- If a scatterplot of the data suggests a general linear trend, it would be reasonable to fit a line to the data
- The question is which is the best line?
- Example Airfare (cont')
  - We can see from the scatterplot that greater distance is associated with higher airfare
     In other words airports that tend to be further from Baltimore
  - than tend to be more expensive airfare
- To decide on the best fitting line, we use the leastequares method to fit the least squares (regression) line

Slide 18 Stat 13. UCLA. Ivo Dinov

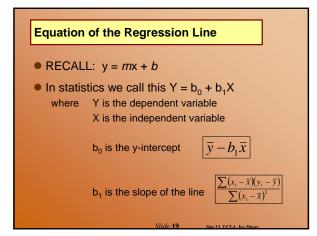

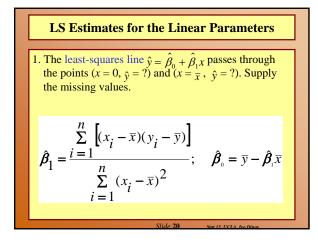

|                                                |    | H  | Iands              | s – on             | work                                                               | sheet                             | :                                              |                                                                              |   |  |
|------------------------------------------------|----|----|--------------------|--------------------|--------------------------------------------------------------------|-----------------------------------|------------------------------------------------|------------------------------------------------------------------------------|---|--|
| $1. X = \{-1, 2, 3, 4\}, Y = \{0, -1, 1, 2\},$ |    |    |                    |                    |                                                                    |                                   |                                                |                                                                              |   |  |
|                                                | Х  | Y  | $x - \overline{x}$ | $y - \overline{y}$ | $(x-\overline{x})^2$                                               | $(y - \overline{y})^2$            | $(x - \overline{x}) \times (y - \overline{y})$ |                                                                              |   |  |
|                                                | -1 | 0  |                    |                    |                                                                    |                                   |                                                |                                                                              |   |  |
|                                                | 2  | -1 |                    |                    |                                                                    |                                   |                                                |                                                                              |   |  |
|                                                | 3  | 1  |                    |                    |                                                                    | -                                 |                                                |                                                                              |   |  |
|                                                | 4  | 2  |                    |                    | $\hat{\boldsymbol{\beta}}_1 = \frac{\hat{\boldsymbol{\Sigma}}}{1}$ | $(x_i - \overline{x})(y_i)$       | $(-\overline{y})$                              | $\hat{\boldsymbol{\beta}}_{o} = \overline{y} - \hat{\boldsymbol{\beta}}_{o}$ | Ŧ |  |
|                                                |    |    |                    |                    | i<br>lide <b>21</b>                                                | $\sum_{i=1}^{\infty} (x_i - x_i)$ |                                                |                                                                              |   |  |

|    |       | ł       | Iands              | s – on             | work                 | sheet                  | : <b>!</b>                                                                 |                                                   |   |
|----|-------|---------|--------------------|--------------------|----------------------|------------------------|----------------------------------------------------------------------------|---------------------------------------------------|---|
| 1. | X={-1 | , 2, 3, | 4}, Y              | ={0, -             | 1, 1, 2              | $, \bar{x} =$          | 2, j                                                                       | $\bar{v} = 0.5$                                   |   |
|    | х     | Y       | $x - \overline{x}$ | $y - \overline{y}$ | $(x-\overline{x})^2$ | $(y - \overline{y})^2$ | $\begin{array}{c} (x-\overline{x}) \times \\ (y-\overline{y}) \end{array}$ |                                                   |   |
|    | -1    | 0       | -3                 | -0.5               | 9                    | 0.25                   | 1.5                                                                        |                                                   |   |
|    | 2     | -1      | 0                  | -1.5               | 0                    | 2.25                   | 0                                                                          |                                                   |   |
|    | 3     | 1       | 1                  | 0.5                | 1                    | 0.25                   | 0.5                                                                        |                                                   |   |
|    | 4     | 2       | 2                  | 1.5                | 4                    | 2.25                   | 3                                                                          | $\beta_1 = 5/14$<br>$\beta_0 = y^{-}\beta 1 * x'$ |   |
|    | 2     | 0.5     |                    |                    | 14                   | 5                      | 5                                                                          | $\beta_0 = 0.5$ -10/1                             | 4 |
|    |       |         |                    | S                  | lide <b>22</b>       | Stat 1                 | 3. UCLA. Ivo.                                                              | Dinov                                             |   |

| Equation of th     |       | gression   | ı Line   |                 |       |
|--------------------|-------|------------|----------|-----------------|-------|
| Regression Analysi | s: Ai | irfare ver | sus Dist | ance            |       |
| The regression     | equa  | tion is    |          |                 |       |
| Airfare = 83.3     | + 0.  | 117 Dist   | tance    |                 |       |
| Predictor C        | oef   | SE Coet    | E T      | P               |       |
| Constant 83        | .27   | 22.95      | 5 3.63   | 0.005           |       |
| Distance 0.11      | 738   | 0.02832    | 2 4.14   | 0.002           |       |
| S = 37.8270 R      | -Sq   | = 63.2%    | R-Sq     | (adj) =         | 59.5% |
|                    |       |            |          |                 |       |
| Analysis of Var    |       |            |          |                 |       |
| Source             | DF    |            |          | F               | P     |
| Regression         |       |            |          | 17.17           | 0.002 |
| Residual Error     | 10    | 14309      | 1431     |                 |       |
| Total              | 11    | 38883      |          |                 |       |
|                    |       | Slide 23   | Stat 13. | UCLA. Ivo Dinov |       |

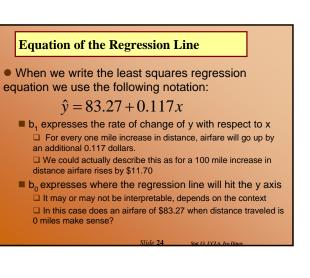

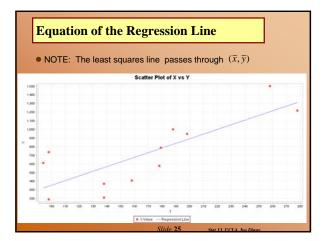

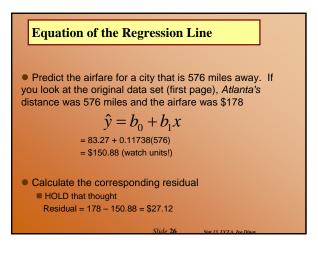

# **Residual Standard Deviation**

• The best straight line is the one that minimizes the residual sums of squares

• The residual standard deviation can be used as our description of the closeness of the data points to the regression line

$$y_{|X|} = \sqrt{\frac{SS(resid)}{n-2}} = \sqrt{\frac{\sum(y_i - \hat{y})}{n-2}}$$

how far off predictions tend to be that are made using the regression model

Similar idea to s (measures variability around  $\overline{y}$ )

sylx (measures variability about the regression line)

le 27

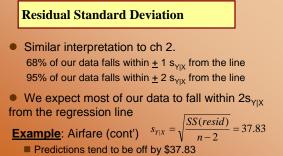

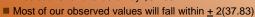

- = \$75.66 from their predicted values.

# **Residual Standard Deviation Example**: Airfare (cont') Regression Analysis: Airfare versus Distance The regression equation is Airfare = 83.3 + 0.117 Distance Predictor Coef SE Coef T P Constant 83.27 22.95 3.63 0.005 Distance 0.11738 0.02832 4.14 0.002 S = 37.8270 R-Sq = 63.2% R-Sq(adj) = 59.5% Analysis of Variance Source DF SS MS F P Regression 1 24574 24574 17.17 0.002 Residual Error 10 14309 1431 101 101 Total 11 38883 101 101 101 101

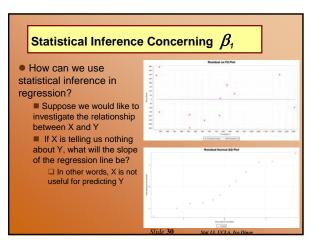

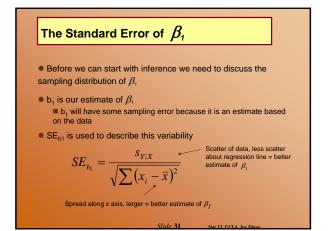

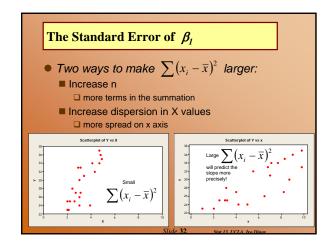

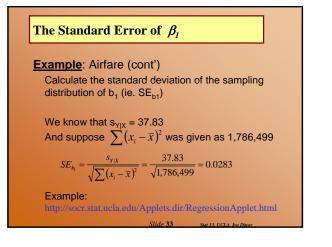

| The Standa       | ard  | Error   | of $\beta_1$ |         |       |
|------------------|------|---------|--------------|---------|-------|
| Example: A       | irfa | re (co  | nt')         |         |       |
| Regression Anal  |      |         |              | us Dist | ance  |
| The regression   | equa | tion is |              |         |       |
| Airfare = $83.3$ | -    |         |              |         |       |
| Predictor C      | oef  | SE Coe  | f T          | P       |       |
| Constant 83      | .27  | 22.9    | 5 3.63       | 0.005   |       |
| Distance 0.11    | 738  | 0.0283  | 2 4.14       | 0.002   |       |
| S = 37.8270 R    | -Sq  | = 63.2% | R-Sq         | (adj) = | 59.5% |
| Anglunia of Mon  |      |         |              |         |       |
| Analysis of Var  | Tanc | e       |              |         |       |
| Source           | DF   | SS      | MS           | F       | P     |
| Regression       | 1    | 24574   | 24574        | 17.17   | 0.002 |
| Residual Error   |      |         |              |         |       |
| Total            | 11   | 38883   |              |         |       |
|                  |      |         | al: 1 . 24   |         |       |

# The Standard Error of $\beta_1$

• In many studies  $\beta_l$  is a clinically meaningful value (the rate of change for Y with respect to X)

• Before we define the formula for a Cl for  $\beta_l$  let's remember the formula for a Cl for  $\mu$ 

RECALL: 
$$\overline{y} \pm t(df)_{\alpha/2} \left(\frac{s}{\sqrt{n}}\right)$$

Where  $100(1 - \alpha)$  is the desired confidence

 If we pick this apart we are really saying that a CI for μ is: the estimate of μ± (an appropriate multiplier)x(SE)

# The Standard Error of $\beta_1$

• Using similar logic:

$$b_1 \pm t(df)_{\alpha/2} \left( SE_{b_1} \right)$$

Where  $100(1 - \alpha)$  is the desired confidence With df = n - 2

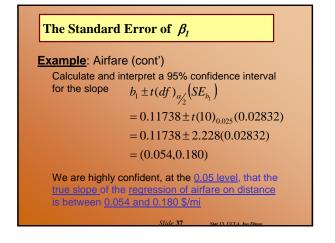

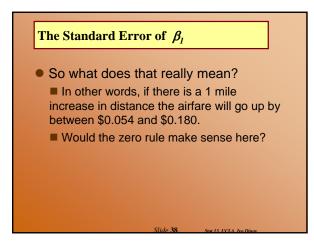

| The Standar     | ul  | urror o   | $\rho_1$ |          |       |
|-----------------|-----|-----------|----------|----------|-------|
| Regression Anal | ysi | s: Airfar | e vers   | us Dista | ance  |
| The regression  | -   |           |          |          |       |
| Airfare = 83.3  | + 0 | .117 Dist | ance     |          |       |
| Predictor C     | oef | SE Coef   | Т        | P        |       |
| Constant 83     | .27 | 22.95     | 3.63     | 0.005    |       |
| Distance 0.11   | 738 | 0.02832   | 4.14     | 0.002    |       |
| S = 37.8270 R   | -Sq | = 63.2%   | R-Sq     | (adj) =  | 59.5% |
| Analysis of Var | ian | ce        |          |          |       |
| Source          | DF  | SS        | MS       | F        | P     |
| Regression      | 1   | 24574     | 24574    | 17.17    | 0.002 |
| Residual Error  | 10  | 14309     | 1431     |          |       |
| Total           | 11  | 38883     |          |          |       |
|                 |     |           |          |          |       |

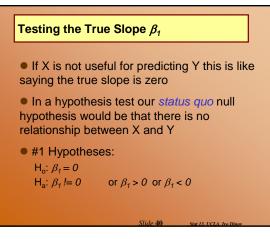

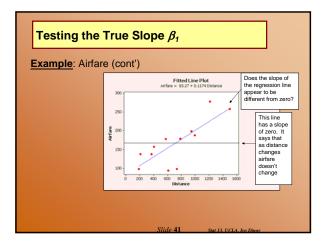

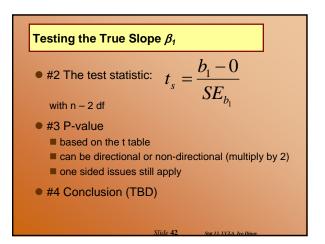

# Testing the True Slope $\beta_1$

#### Example: Airfare (cont')

Imagine the population of *all* cities you could fly to from Baltimore

Is the relationship we found in this sample of 12 cities strong enough to convince you that there really is a relationship for the entire population?

#### Testing the True Slope $\beta_1$

Test to see if distance is useful for predicting airfare in a linear model, using  $\alpha = 0.05$ 

1 
$$H_0: \beta_1 = 0$$
  
 $H_a: \beta_1 != 0$ 

$$t_s = \frac{b_1 - 0}{SE} = \frac{0.11738 - 0}{0.02832} = 4.145$$

#3 df = 10; 2(0.0005) Reject H<sub>o</sub>

# Testing the True Slope $\beta_1$

#4 CONCLUSION: These data provide evidence to suggest that there is a <u>significant LINEAR relationship</u> between <u>distance and airfare</u> to <u>US cities from</u> <u>Baltimore, MD</u> (0.001 < p < 0.01)

NOTE: We're not asking if the relationship is linearWe are already assuming that the linear relationship

holds

■ Why n – 2 df?

It takes two points to determine a straight line
 Also n – 2 is the denominator of s<sub>Y|X</sub>

| Testing the True                                                                                                    | Slope                              | β <sub>1</sub>                          |                             |                 |                                                 |
|----------------------------------------------------------------------------------------------------|------------------------------------|-----------------------------------------|-----------------------------|-----------------|-------------------------------------------------|
| Regression Analysis:                                                                                                    | Airfa                              | re vers                                 | us Dista                    | ance            |                                                 |
| The regression equat<br>Airfare = 83.3 + 0.1<br>Predictor Coef<br>Constant 83.27<br>Distance 0.11738<br>S = 37.8270 R-Sq = | 17 Dis<br>SE Coe<br>22.9<br>0.0283 | tance<br>f T<br>5 3.63<br>2 <b>4.14</b> | 0.005<br><mark>0.002</mark> | va<br>tw<br>te: | e careful, p-<br>lue is for a<br>o sided<br>st! |
| Analysis of Variance<br>Source DF<br>Regression 1<br>Residual Error 10<br>Total 11                                         | SS<br>24574<br>14309               | 24574                                   | F<br>17.17                  |                 |                                                 |
|                                                                                                    |                                    |                                         |                             |                 |                                                 |

#### Testing the True Slope $\beta_1$

Suppose we wanted to test to see if the mean airfare increases with increasing distance, using  $\alpha = 0.05$ 

What would change in our hypothesis test from before?

This means we are expecting a positive slope  $H_a: \beta_1 > 0$ Does  $t_s$  jive with  $H_a$ ?  $t_s = 4.14$ 0.0005

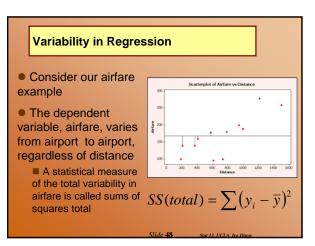

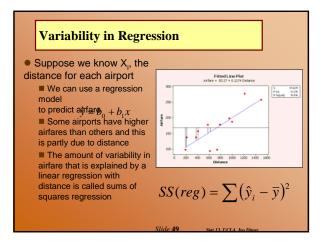

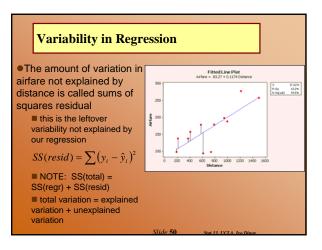

| Variability    | in R  | legress | ion     |         |       |
|----------------|-------|---------|---------|---------|-------|
| Regression Ana | lysis | : Airfa | re vers | us Dist | ance  |
| The regression | equa  | tion is |         |         |       |
| Airfare = 83.3 | + 0.  | 117 Dis | tance   |         |       |
| Predictor      | Coef  | SE Coe  | f I     | P       |       |
| Constant 8     | 3.27  | 22.9    | 5 3.63  | 0.005   |       |
| Distance 0.1   | 1738  | 0.0283  | 2 4.14  | 0.002   |       |
| 5 = 37.8270    | ₹-Sq  | = 63.2% | R-Sq    | (adj) = | 59.5% |
| Analysis of Va | rianc | e       |         |         |       |
| Source         | DF    | SS      | MS      | F       | P     |
| Regression     | 1     | 24574   | 24574   | 17.17   | 0.002 |
| Residual Error | 10    | 14309   | 1431    |         |       |
|                | 1.1   | 38883   |         |         |       |

| Variability  | in Regr              | ession                              |                                    |
|--------------|----------------------|-------------------------------------|------------------------------------|
| in the ANOVA | table<br>e of the ta | ble is the sam                      | pear on minitab<br>e as we learned |
| Source       | df                   | SS                                  | MS                                 |
| Regression   | 1                    | $\sum (\hat{y}_i - \overline{y})^2$ | $\frac{SS(reg)}{df(reg)}$          |
| Residual     | n <sup>*</sup> –2    | $\sum (y_i - \hat{y}_i)^2$          | $\frac{SS(resid)}{df(resid)}$      |
| Total        | n <sup>*</sup> - 1   | $\sum (y_i - \overline{y})^2$       |                                    |
|              |                      | Slide <b>52</b> sta                 | nt 13. UCLA. Ivo Dinov             |

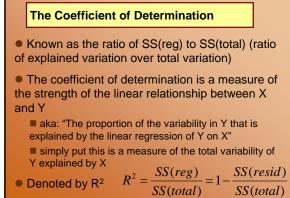

Denoted by R<sup>2</sup>

The Coefficient of Determination

- R<sup>2</sup> will always be:
  - $0 \leq R^2 \leq 1$

If there is no linear relationship between X and Y then R<sup>2</sup> will be close to 0

If there is a strong linear relationship between X and Y then R<sup>2</sup> will be close to 1

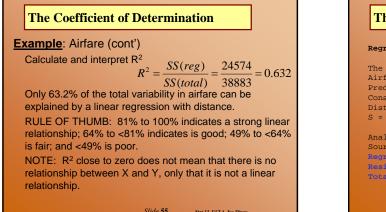

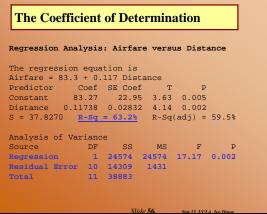

# **The Coefficient of Correlation**

The correlation coefficient is also a measure of the linear relationship between X and Y

- $r = \left(\sqrt{r^2}\right) \times (sign \text{ of slope}) \quad \text{OR} \quad r = \frac{\sum (x_i \bar{x})(y_i \bar{y})}{\sqrt{\sum (x_i \bar{x})^2 \sum (y_i \bar{y})^2}}$

If there is no linear relationship between X and Y then r will be close to 0

If there is a strong positive linear relationship between X and Y then r will be close to +1

- If there is a strong negative linear relationship between

Slide 57

# X and Y then r will be close to -1

# **The Coefficient of Correlation**

Example: Airfare (cont') Calculate and interpret r

$$r = (\sqrt{0.632}) \times (+1) = 0.795$$

This indicates that distance and airfare have a fair positive linear relationship Correlation describes the tightness of the linear relationship between X and Y RULE OF THUMB: 0.9 to 1.0 strong linear relationship; 0.8 to <0.9 good; 0.7 to <0.8 fair; <0.7 poor

Slide 58

# **The Coefficient of Correlation**

Computer output for correlation (e.g., SOCR)

#### Correlations: Airfare, Distance

Pearson corr. of Airfare and Distance = 0.795 P-Value = 0.002

#### The Coefficient of Correlation

If X and Y are switched the coefficient of correlation will remain unchanged.

- There is statistical inference we can make about r
  - **The population correlation coefficient is**  $\rho$  (rho)
  - Inference about requires a bivariate random sample each (x, y) as having been sampled at random from a population of all (x, y) pairs
  - NOTE: Won't work when X is specified by researcher (doses)
  - It turns out that  $H_0$ :  $\rho = 0$  is equivalent to  $H_0$ :  $\beta_1 = 0$

#### **Guidelines for Regression and Correlation**

 Need to be careful interpreting correlation
 Similar to Ch 8, an observed association between variables does not necessarily indicate causation

Because two variables are highly correlated does not mean that one causes the other.

# **Curvilinear Data**

- Curvilinear data can distort regression results by:
  - a fitted line that doesn't represent the data
  - the correlation is misleadingly small
  - s<sub>Y|X</sub> is inflated

# Curvilinear Data

**Example:** For married couples with one or more offspring, a demographic study was conducted to determine the effect of the families annual income (at marriage) on time (months) between marriage and the birth of the first child.

|            |                    | Income    | Time  | Income | Time  |
|------------|--------------------|-----------|-------|--------|-------|
| Time       |                    | 5775      | 16.20 | 4608   | 9.70  |
|            |                    | 9800      | 35.00 | 24210  | 20.00 |
| <b>a</b> - |                    | 13795     | 37.20 | 19625  | 38.20 |
| -          |                    | 4120      | 9.00  | 18000  | 41.25 |
| -          |                    | 25015     | 24.40 | 13000  | 44.00 |
|            |                    | 12200     | 36.75 | 5400   | 9.20  |
| 90         |                    | 7400      | 31.75 | 6440   | 20.00 |
| -          | +1000 200 <b>0</b> | 9340      | 30.00 | 9000   | 40.20 |
|            | TURLI 2000         | 20170     | 36.00 | 18180  | 32.00 |
|            |                    | 22400     | 30.80 | 15385  | 39.20 |
|            |                    | SI: 4. 62 |       |        |       |

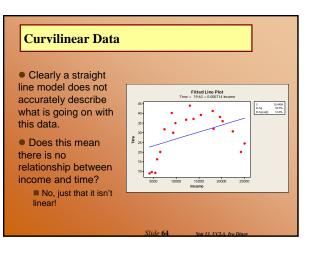

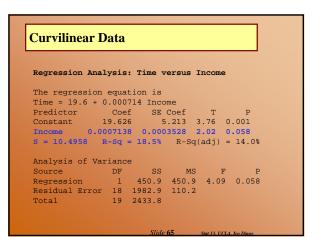

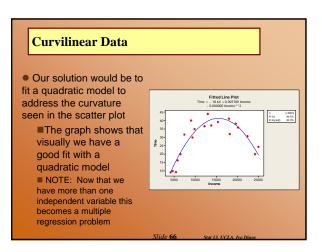

| Regression Anal | ysis  | : Time v | ersus In | come, I  | ncomeSQ  |
|-----------------|-------|----------|----------|----------|----------|
| The regression  | equa  | tion is  |          |          |          |
| Time = - 18.6 + | - 0.0 | 0770 Inc | ome - 0. | 000000   | IncomeSQ |
| Predictor       | C     | oef      | SE Coef  | т        | P        |
| Constant        | -18.  | 639      | 4.679    | -3.98    | 0.001    |
| Income 0.       | 0077  | 004 0.   | 0007699  | 10.00    | 0.000    |
| IncomeSO -0.0   | 0000  | 025 0.0  | 0000003  | -9.25    | 0.000    |
| S = 4.39819 F   | l-Sq  | = 86.5%  | R-Sq(a   | .dj) = 8 | 84.9%    |
| Analysis of Var | ianc  | e        |          |          |          |
| Source          |       |          | MS       | F        | Р        |
| Regression      |       |          |          |          |          |
| Residual Error  |       |          |          |          |          |
|                 |       | 2433.8   |          |          |          |

# Outliers

• We know outliers as observations that are unusually large when compared to the rest of the data

 In regression analysis an outlier is a data points that is unusually far from the linear trend formed by the data

- Outliers can distort regression results by:
  - inflating s<sub>Y|X</sub> and reducing r
  - influencing the regression line

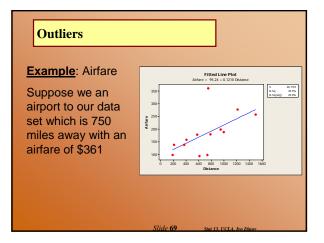

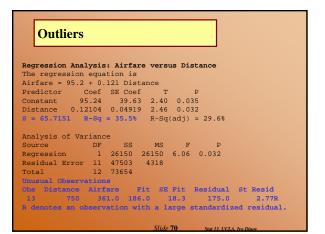

#### **Influential Observations**

 Influential observations also affect regression results, usually in an artificially positive way

• Influential observations can distort regression results by:

- changing fitted line
- influences correlation

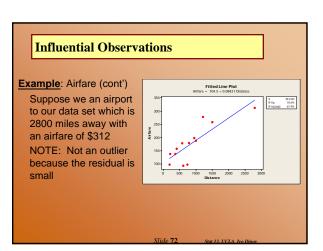

| Influential Observations                                      |                                   |  |  |  |  |  |
|---------------------------------------------------------------|-----------------------------------|--|--|--|--|--|
|                                                               |                                   |  |  |  |  |  |
| Regression Analysis: Airfare ver                              | sus Distance                      |  |  |  |  |  |
| The regression equation is<br>Airfare = 105 + 0.0842 Distance |                                   |  |  |  |  |  |
| Predictor Coef SE Coef                                        | T P                               |  |  |  |  |  |
| Constant 104.54 18.01 5.8                                     | 0 0.000                           |  |  |  |  |  |
| Distance 0.08421 0.01638 5.1                                  |                                   |  |  |  |  |  |
| S = 39.4741 R-Sq = 70.6% R-S                                  | q(adj) = 67.9%                    |  |  |  |  |  |
| Analysis of Variance                                          |                                   |  |  |  |  |  |
| Source DF SS MS                                               | F P                               |  |  |  |  |  |
| Regression 1 41173 41173                                      |                                   |  |  |  |  |  |
| Residual Error 11 17140 1558                                  |                                   |  |  |  |  |  |
| Total 12 58313                                                |                                   |  |  |  |  |  |
| Unusual Observations                                          |                                   |  |  |  |  |  |
| Obs Distance Airfare Fit S                                    | E Fit Residual St Resid           |  |  |  |  |  |
| 13 2800 312.0 340.3                                           | 33.4 -28.3 -1.35 X                |  |  |  |  |  |
| X denotes an observation whose X                              | value gives it large influence.   |  |  |  |  |  |
|                                                               | Slide 73 Stat 13. UCLA. Iva Dinav |  |  |  |  |  |

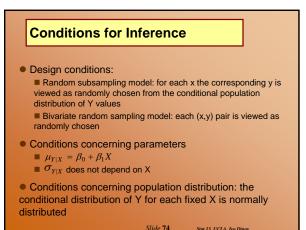

# **Conditions for Inference**

- SUMMARY:
  - Same SD, for all levels of X
  - Independent observations
  - Normal distribution of Y for each fixed X
  - Random sample

# **Multiple Regression**

- Regression can be quite complicated
- Multiple regression is an extension of simple linear regression
  - Does distance completely determine airfare?Are there other factors that might influence airfare?

• There are multiple regression models that can accommodate more than one independent variable

These topics are covered in other statistics classes.

Slide 76 Stat 13. UCLA. Ivo Dinov